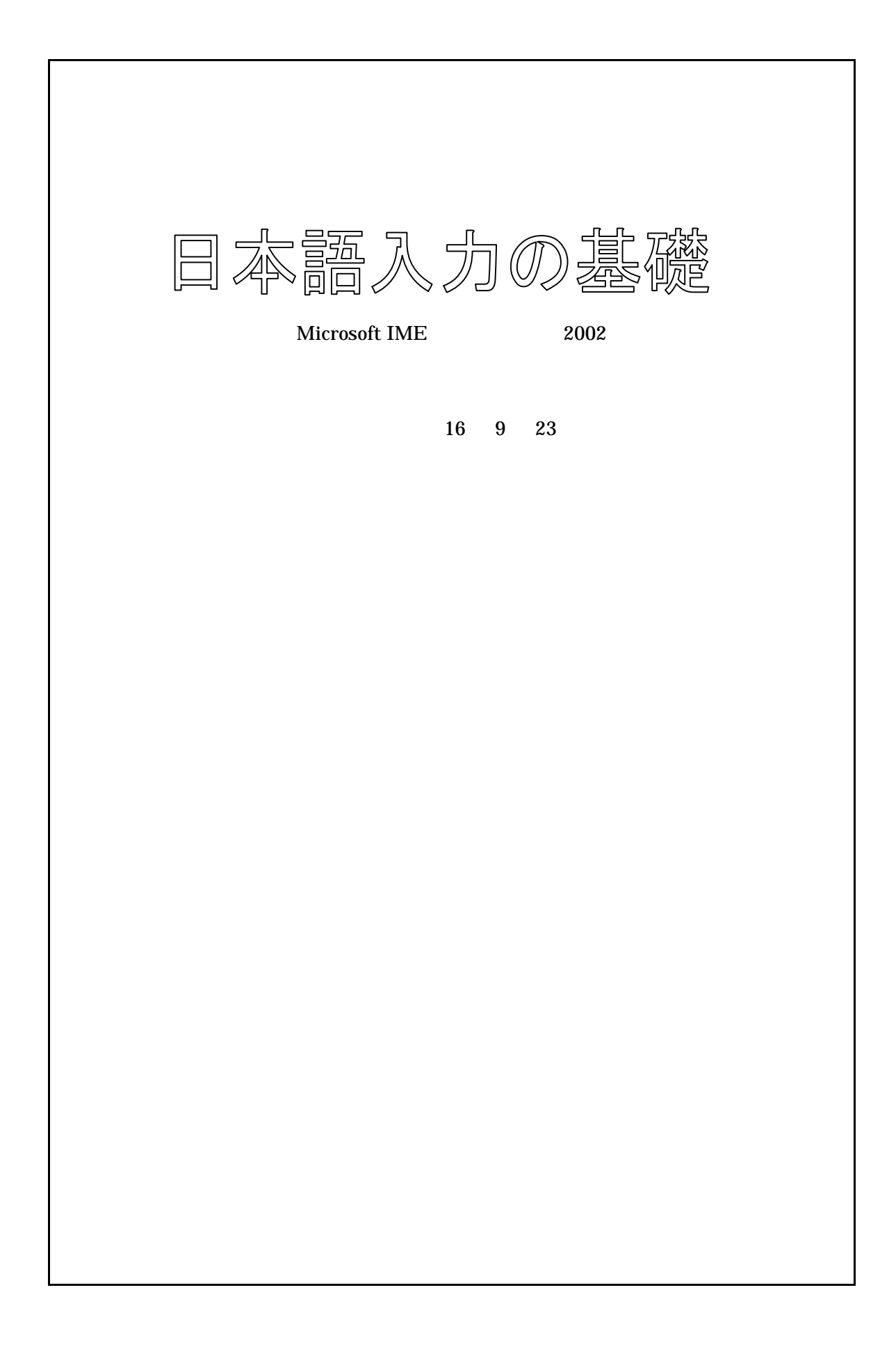

Microsoft IME 2002

## Microsoft IME Input Method Editor

FEP :Front-End Processor

- $\bullet$
- $\bullet$
- $\bullet$
- $\bullet$
- $\bullet$

Word

Microsoft

word

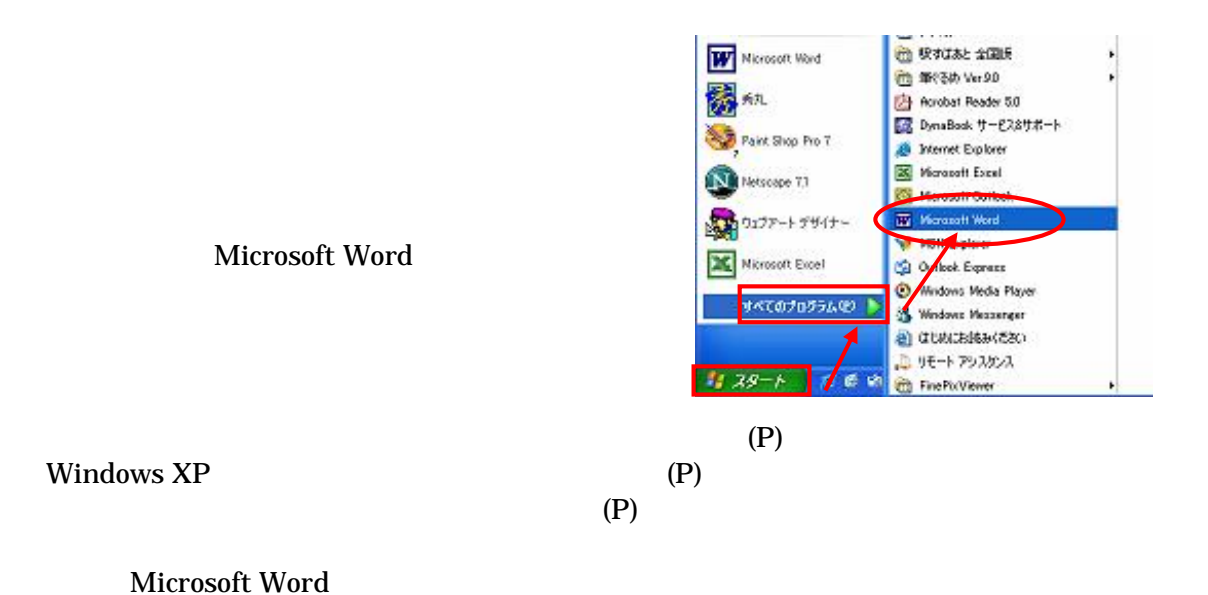

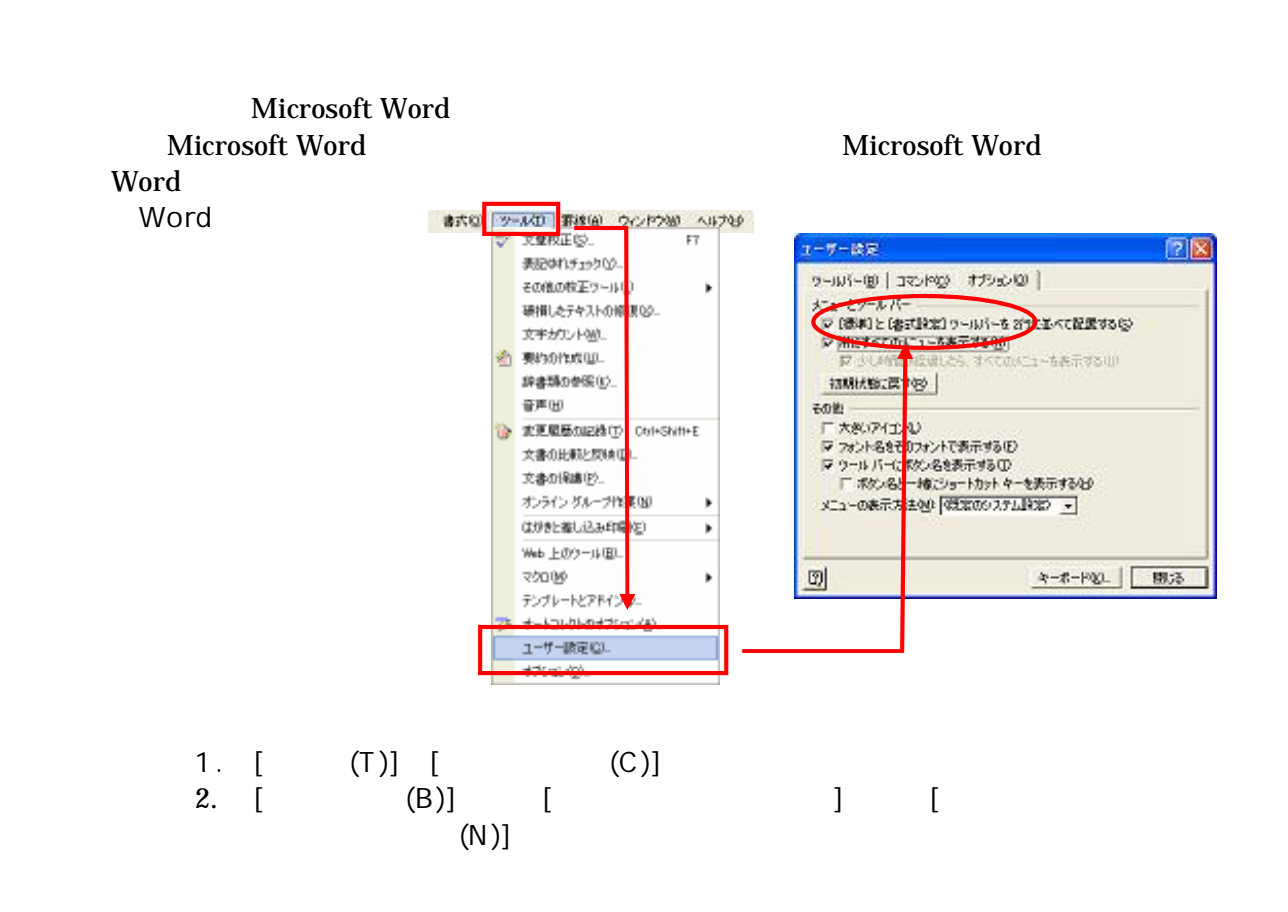

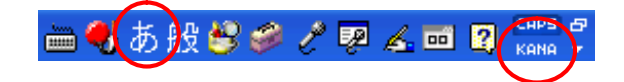

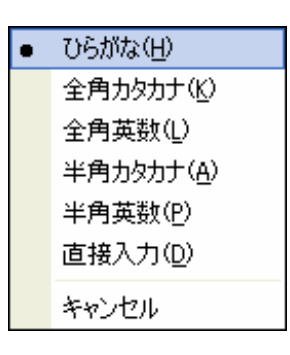

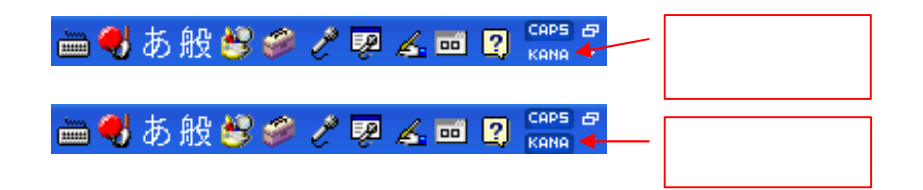

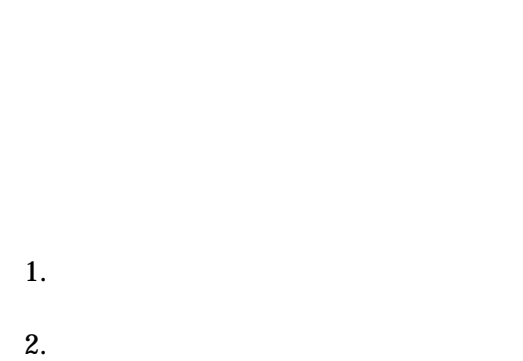

1.

2.

3. 4.

التلقاهية<br>الت

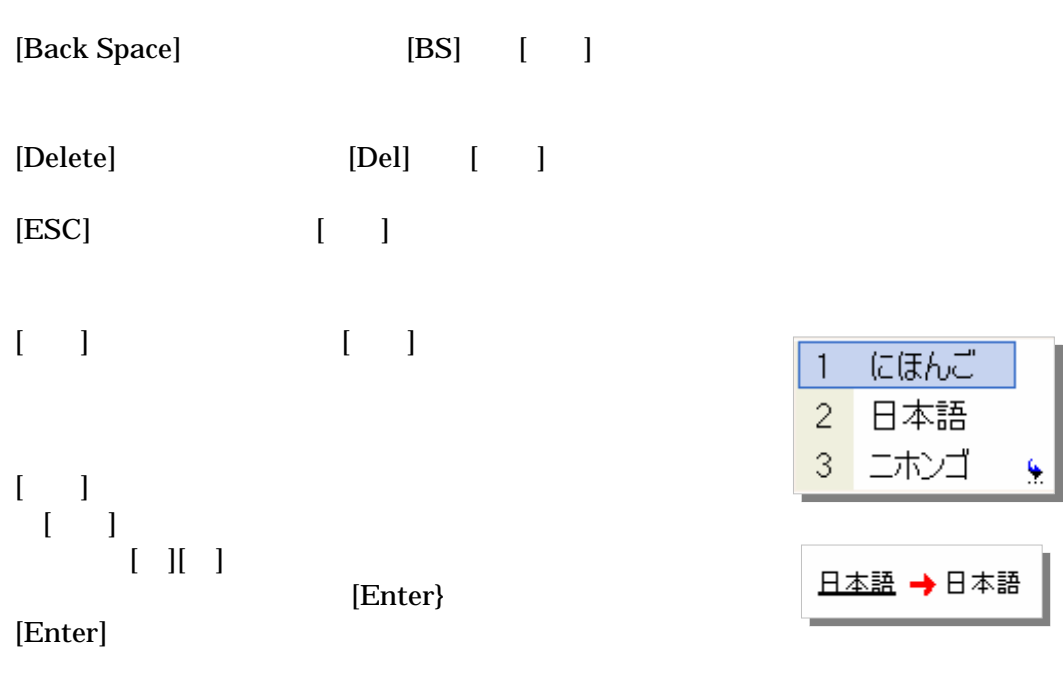

[F 6]…… 1 [F 7]…… 1 [F 8]…… 1

[F 9]……

[F10]……

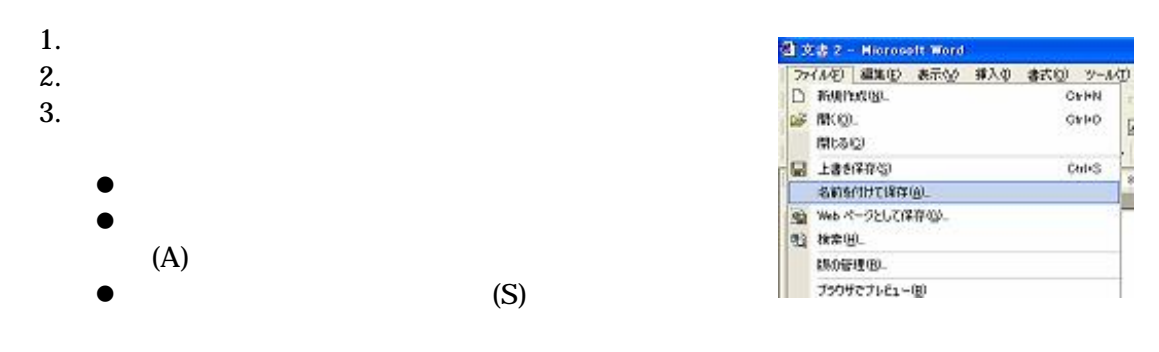

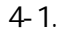

rensyuu

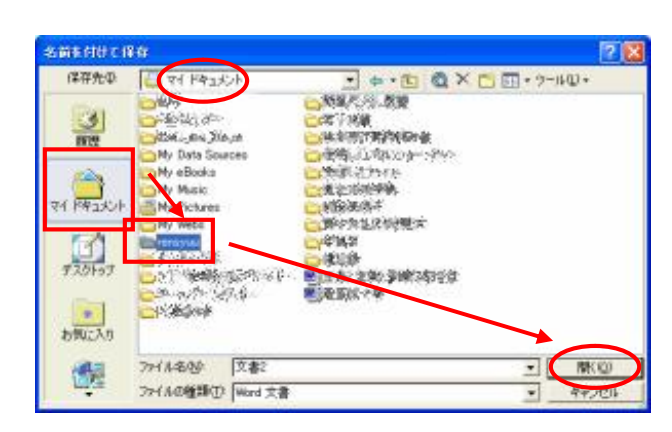

4-2.

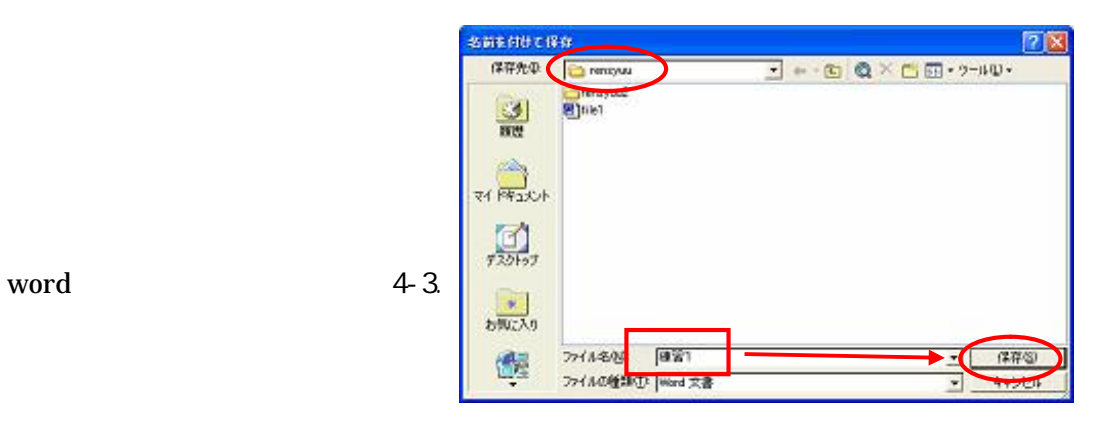

word

## $\frac{\mathbf{X}}{\mathbf{X}}$   $\left(\mathbf{X}\right)$

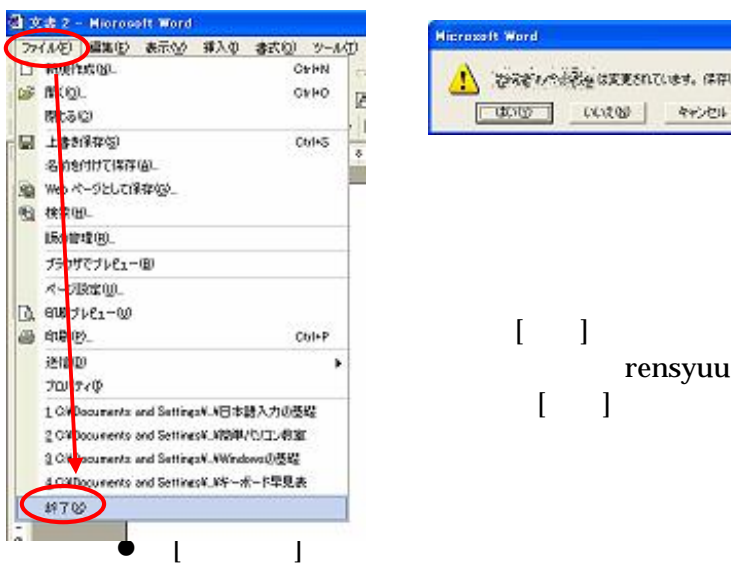

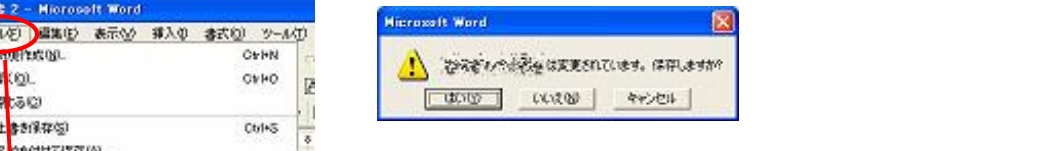

 $\begin{bmatrix} 1 & 1 \\ 1 & 1 \end{bmatrix}$